# ГИДРАВЛИЧЕСКИЙ РАСЧЕТ ПРОСТОГО НАПОРНОГО ТРУБОПРОВОДА

ИЗДАТЕЛЬСТВО ТГТУ

#### Рекомендовано Редакционно-издательским советом университета

Р е ц е н з е н т Доктор технических наук, профессор, заведующий кафедрой «Прикладная механика и сопротивление материалов» ТГТУ В.Ф. Першин

> С о с т а в и т е л ь Н.П. Жуков

Гидравлический расчёт простого напорного трубопровода : методические указания / сост. Н.П. Жуков. – Тамбов : Изд-во Тамб. гос. техн. ун-та, 2009. – 24 с. – 300 экз. Ж85

Представлен переработанный вариант методических указаний, в которых приведены варианты схем, исходные данные к ним и порядок гидравлического расчёта простого напорного трубопровода для выполнения расчётно-графической работы по разделу «Гидравлика». Дан список рекомендуемой литературы.

Предназначены для студентов 2 и 3 курсов дневной и заочной форм обучения направлений 110300, 140100, 140200, 140500, 150400, 150900, 151000, 270100, 280200.

УДК 621.221-62/075.5/ ББК Ж123я73-5

© ГОУ ВПО «Тамбовский государственный

технический университет» (ТГТУ), 2009

Министерство образования и науки Российской Федерации

**ГОУ ВПО «Тамбовский государственный технический университет»** 

# **ГИДРАВЛИЧЕСКИЙ РАСЧЁТ ПРОСТОГО НАПОРНОГО ТРУБОПРОВОДА**

Методические указания к расчётно-графической работе для студентов 2 и 3 курсов дневной и заочной форм обучения направлений 110300, 140100, 140200, 140500, 150400, 150900, 151000, 270100, 280200

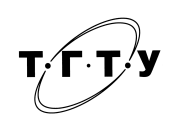

Тамбов Издательство ТГТУ 2009

Учебное издание

## **ГИДРАВЛИЧЕСКИЙ РАСЧЁТ ПРОСТОГО НАПОРНОГО ТРУБОПРОВОДА**

Методические указания

Составитель ЖУКОВ Николай Павлович

Редактор Л.В. Комбарова Инженер по компьютерному макетированию М.А. Филатова

Подписано в печать 14.10.2009. Формат 60 × 84/16. 1,39 усл. печ. л. Тираж 300 экз. Заказ № 413.

Издательско-полиграфический центр Тамбовского государственного технического университета 392000, Тамбов, Советская, 106, к. 14

#### **ВВЕДЕНИЕ**

Расчётно-графическая работа по гидравлическому расчёту простого напорного трубопровода выполняется на завершающем этапе изучения раздела «Гидравлика» студентами, обучающимися на технических специальностях в учебных планах которых имеется дисциплина гидравлического профиля. Студенты, не выполнившие его своевременно, не могут быть допущены к экзамену или положительно аттестованы на зачёте.

Целью расчётно-графической работы является изучение и усвоение на практике общей схемы гидравлического расчёта простого напорного трубопровода, а также приобретение навыков работы с технической и справочной литературой.

Расчётно-графическая работа состоит из четырёх разделов:

**I раздел – «Определение расхода жидкости»**, выполняется одним из двух предложенных методов. Выбор метода производится согласно шифру задания.

**II раздел – «Определение диаметра трубопровода»**, выполняется также одним из двух предложенных методов.

Описание методов решения I и II разделов работы (1-я и 2-я цифры шифра задания) представлено на стр. 6 – 10 данного методического указания.

**III раздел – «Построение напорной и пьезометрической линий»** в обязательном порядке следует выполнять на миллиметровой бумаге.

**IV раздел** состоит из трёх вариантов, выбор которых производится также согласно шифру задания (3-я цифра шифра).

Работа должна быть оформлена на листах формата А 4 (отпечатана, либо написана ясным, разборчивым почерком на обоих сторонах листа писчей бумаги, которые затем сброшюровываются). Она должна начинаться титульным листом, на котором указывается учебное заведение, кафедра, название расчётно-графической работы, учебная группа, шифр задания, фамилия и инициалы студента и преподавателя, год.

Схема задания вычерчивается на одном листе пояснительной записки формата А 4 в соответствии с требованиями ЕСКД с приложением таблицы исходных данных согласно шифру задания (Приложение, табл. 1), который состоит из буквы и шести цифр. Например, А213645: А – расчётная схема задания (Приложение, рис. 1); 2 – метод решения первого раздела работы (Приложение, блок-схема I-2); 1 – метод решения второго раздела работы (Приложение, блок-схема II-I); 3 – вариант четвёртого раздела работы; 6 – исходные данные к расчётной схеме (Приложение, табл. 2); 4 – материал трубопровода (Приложение, табл. 3); 5 – транспортируемая жидкость (Приложение, табл. 4).

Все расчёты необходимо проводить в международной системе измерений физических величин СИ. Справочные данные из устаревших источников необходимо переводить в систему СИ перед использованием их в расчётах [9]. Все вычисления необходимо приводить в развёрнутом виде с указанием размерностей полученных результатов.

Все справочные данные и расчётные формулы в работе должны сопровождаться ссылками на литературные источники.

#### **ЗАДАНИЕ**

**Раздел I.** В соответствии со схемой задания, определить расход жидкости, проходящей по трубопроводу, состоящему из последовательно соединённых труб разных диаметров, задаваясь:

1) квадратичной областью гидравлического сопротивления на всех участках трубопровода;

2) скоростью движения жидкости на произвольном участке трубопровода (в соответствии с рекомендациями – в пределах 1…3 м/с).

**Раздел II.** Определить диаметр трубопровода, обеспечивающий расход жидкости, рассчитанный в I разделе. Общую длину трубопровода принять равной его суммарной длине (раздел I). Расчёт производить задаваясь:

1) произвольными значениями диаметров трубопровода;

2) скоростью движения жидкости (в пределах 1…3 м/с).

**Раздел III.** Для заданной схемы рассчитать и построить в масштабе напорную и пьезометрическую линии. По пьезометрической линии определить давление  $p$  (Н/м<sup>2</sup>) до и после задвижки.

Раздел IV. Задаваясь исходными и расчётными данными разделов I и II задания, определить:

1) необходимую степень открытия задвижки для пропуска 0,750 жидкости, определённого в разделе II по трубопроводу постоянного сечения;

2) величину избыточного давления в сечении А-А (исходные данные раздела I);

3) время выравнивания уровней жидкости в резервуарах (исходные данные раздела I).

#### Методические указания

Задачи такого типа решаются с применением уравнения баланса напоров (уравнения Бернулли) для установившегося движения потока реальной (вязкой) жидкости. Уравнение Бернулли составляется для выбранных характерных сечений и имеет вид [1]:

$$
z_1 + \frac{p_1}{\rho g} + \frac{\alpha_1 \vartheta_1^2}{2g} = z_2 + \frac{p_2}{\rho g} + \frac{\alpha_2 \vartheta_2^2}{2g} + \sum \Delta h_n, \tag{1}
$$

где Z<sub>1</sub> и Z<sub>2</sub> - геометрические высоты центров тяжести рассматриваемых характерных сечений над плоскостью сравнения, м;  $p_1$  и  $p_2$  - давление на поверхности жидкости в питающем и приёмном резервуарах,

 $H/M^2$ ;  $\vartheta_1$ ,  $\vartheta_2$  – средняя скорость потока в выбранных характерных сечениях, м/с;  $\frac{\alpha_1\vartheta_1}{2g}$ ,  $\frac{\alpha_2\vartheta_2}{2g}$  – скоростной

напор в данных сечениях, м (для ламинарного режима течения в круглой трубе коэффициент Кориолиса (коэффициент кинетической энергии)  $\alpha_{\text{I}} = 2$ ; для турбулентного режима течения –  $\alpha_{\text{T}} = 1$ );  $\sum \Delta h_{\text{n}} - \text{cym}$ ма потерь напора на пути между выбранными характерными сечениями, состоящая из потерь на трение по длине  $\Delta h_l$  и потерь в местных сопротивлениях  $\Delta h_M$ , расположенных на трубопроводе и определяемых по формулам, м:

$$
\Delta h_l = \lambda \frac{I}{d} \frac{\vartheta^2}{2g},
$$
\n
$$
\Delta h_M = \xi \frac{\vartheta^2}{2g}.
$$
\n(2)

Значения коэффициентов местных сопротивлений  $\xi$  приводятся в учебной и справочной литературе [1 - 7]. К местным потерям напора относятся также потери при входе потока в трубопровод и при выходе из него. Величина коэффициента гидравлического трения  $\lambda$  определяется в зависимости от режима течения жидкости, материала труб и их срока службы (Приложение, табл. 3, 4).

Как правило, в качестве характерных сечений принимаются уровни жидкости в резервуарах - питателе и приёмнике (для общего случая – в начале и конце схемы).

Для получения общего вида расчётного уравнения простого напорного трубопровода уравнение Бернулли преобразуется относительно располагаемого напора:

$$
H = \frac{\alpha_2 \vartheta_2^2}{2g} - \frac{\alpha_1 \vartheta_1^2}{2g} + \Sigma \Delta h_n, \tag{4}
$$

где  $H = \left(z_1 + \frac{p_1}{\rho g}\right) - \left(z_2 + \frac{p_2}{\rho g}\right)$  – перепад гидростатических напоров в питателе и приёмнике, м.

Если площади характерных сечений (резервуаров) значительно превышают сечение соединяющего трубопровода, то при составлении баланса напоров скоростными напорами жидкости в них можно пренебречь.

В данном случае уровни жидкости в резервуарах считаются постоянными и рассматриваются как пьезометрические уровни в питателе и приёмнике. Уравнение (4) при этом будет иметь вид:

$$
H = \sum_{i=1}^{k} \left( \lambda_i \frac{I_i}{d_i} + \xi_i \right) \frac{\vartheta_i^2}{2g}.
$$
 (5)

Для случаев, когда площадь в одном из характерных сечений соизмерима с сечением трубопровода, с помощью уравнения расхода [7],  $\text{M}^3$ /с:

$$
Q = \vartheta_1 \omega_1 = \vartheta_2 \omega_2 = \dots = \vartheta_i \omega_i = \vartheta_k \omega_k = \text{const},\tag{6}
$$

значения скоростей движения жидкости на любом рассматриваемом участке выражаются с учётом соотношения площадей поперечного сечения рассматриваемых участков трубопровода. В этом случае расчётное уравнение простого напорного трубопровода приводится к виду, м:

$$
H = \frac{\vartheta_i^2}{2g} \left[ \alpha_k + \sum_{i=1}^k \left( \lambda_i \frac{I_i}{d_i} + \xi_i \right) \right],\tag{7}
$$

где α<sub>k</sub> − коэффициент Кориолиса для выбранного конечного характерного сечения трубопровода.

В случае истечения жидкости из большого резервуара через трубопровод в атмосферу уравнение Бернулли имеет вид [3]:

$$
H = \alpha_k \frac{\vartheta_k^2}{2g} + \Sigma \Delta h_n, \tag{8}
$$

где  $H$  – располагаемый напор трубопровода, определяемый высотой пьезометрического уровня в резервуаре-питателе над центром выходного сечения трубопровод;  $\alpha_k \frac{\sigma_k}{2g}$  $k \frac{\sigma_k}{2g}$  $\alpha_k \frac{\vartheta_k^2}{2}$  — скоростной напор в выходном

#### (конечном) сечении.

Так как потеря напора при выходе потока из трубопровода в данном случае отсутствует, уравнение (8) при подстановке в него выражений потерь преобразуется в уравнение (7). Следовательно, приведённые расчётные зависимости являются общими для трубопроводов с истечением жидкости, как под уровень, так и в атмосферу.

Если известна величина располагаемого напора, то расчётное уравнение простого напорного трубопровода может быть преобразовано относительно скорости движения жидкости, в результате чего уравнение будет иметь вид, м/с:

$$
\vartheta_{i} = \frac{2gH}{\sqrt{\alpha_{k} + \sum_{i=1}^{k} (\lambda_{i} \frac{I_{i}}{d_{i}} + \xi_{i})}}.
$$
\n(9)

#### **I. Определение расхода жидкости**

Задача по определению расхода жидкости в трубопроводе является наиболее сложной, так как в расчётное уравнение (7) входит коэффициент λ, величина которого зависит от режима течения жидкости. Данная задача решается методами последовательного приближения. Наиболее часто применяются два из них:

**I-1. Определение расхода жидкости методом задавания области гидравлического сопротивления (зоны сопротивления).** 

Вычисление расхода в первом приближении рекомендуется производить исходя из допущения, что на всех участках трубопровода имеет место квадратичная область гидравлического сопротивления. Исходя из этого предположения, рассчитывают коэффициенты λ. Для проверки правильности такого предположения после первого приближения на каждом участке определяют режимы течения жидкости (вычисляют числа Рейнольдса Re) и сравнивают их с граничными значениями (табл. 1).

Таблица I

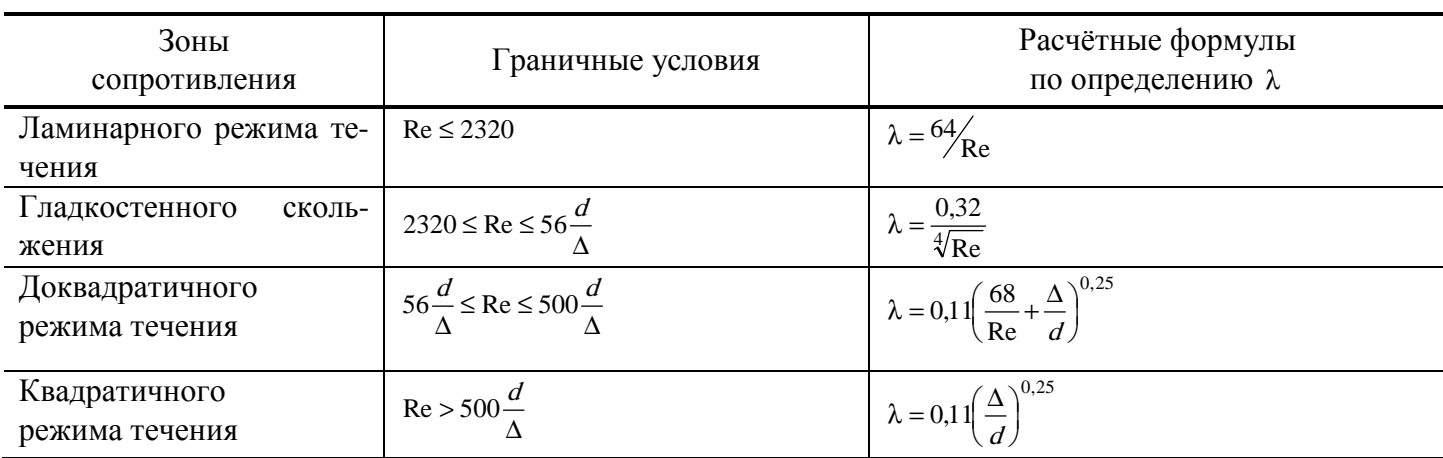

Если для каждого участка трубопровода соблюдены условия существования квадратичной области, расчёт на этом заканчивается. При несоблюдении данного условия на одном или нескольких участках

расход вычисляют вторично, причём в расчётное уравнение подставляют значения λ, вычисленные по формулам, соответствующим фактической области гидравлического сопротивления.

Полученные во втором приближении значения λ являются приближёнными, так как их определяют через скорости, вычисленные по приближённому значению расхода.

Вычисление расхода в третьем приближении производится в прежней последовательности с той только разницей, что значения  $\lambda$  теперь вычисляют по уточнённым значениям скоростей, выраженным через расход во втором приближении. Точность вычисления расхода в третьем приближении является достаточной.

Порядок решения задачи этим методом представлен блок-схемой I-1.

#### **I-2. Определение расхода жидкости методом задавания скорости её движения в трубопроводе.**

На основании данного предположения для оценки режима течения жидкости в трубопроводе задаются её скоростью на произвольном участке в пределах 1…3 м/с, исходя из рекомендаций [4]. На остальных участках трубопровода скорость вычисляют с помощью уравнения расхода (6). Значения полученных скоростей используют для определения режима течения жидкости, величины числа Рейнольдса Re и коэффициента гидравлического сопротивления на трение λ.

Для проверки правильности исходного предположения по расчётному уравнению (9) определяют скорости движения жидкости на каждом участке трубопровода. После первого приближения полученные значения скорости сравнивают с заданными.

Если расхождение между скоростями составляет менее 10 %, то значения последних принимают за истинные и расчёт на этом заканчивают. При несоблюдении данного условия на одном или нескольких участках (расхождение между указанными скоростями составляет более 10 %), расчёт повторяется, при этом задаются значениями скоростей, полученными в первом приближении.

Расчёт продолжается до требуемого предела точности, причём, для каждого последующего расчёта задаются значениями скоростей, полученными в предыдущем приближении.

После окончательного определения скорости, зная диаметр трубопровода, расход жидкости рассчитывается по уравнению (6).

Порядок решения задачи этим методом представлен блок-схемой I-2.

#### **II. Определение диаметра трубопровода**

Задача по определению потребного диаметра трубопровода решается двумя способами: графоаналитическим и аналитическим с применением метода последовательного приближения.

#### **II-1. Графо-аналитический способ.**

Решение задачи графо-аналитическим способом основывается на задании произвольного ряда диаметров трубопровода (не менее 8 – 10 типоразмеров) и расчёта для каждого типоразмера суммы гидравлических потерь с учётом изменения режима течения жидкости (области гидравлического сопротивления и, соответственно, величины коэффициента гидравлического сопротивления на трение λ).

Расчёт ведётся в следующем порядке:

1. Определяются:

– средняя скорость движения жидкости  $\vartheta_i$  в трубопроводе с диаметром из заданного ряда диаметров и режим течения (число Re<sub>i</sub>);

− потери напора на трение по длине трубопровода Σ∆h, (коэффициент гидравлического сопротив-

ления на трение λ рассчитывается с учётом зоны сопротивления, табл. 1);

− гидравлические потери в местных сопротивлениях Σ∆h.;

- − сумма гидравлических потерь в трубопроводе Σ∆h<sub>n</sub>.
- 2. Аналогичные расчёты проводятся для каждого из диаметров заданного ряда.
- 3. Расчётные данные сводятся в табл. 2.

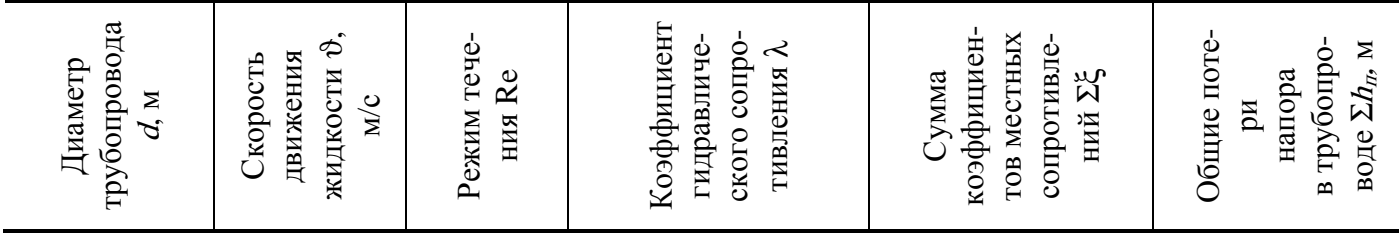

4. По расчётным данным строится график зависимости  $\sum h_n = f(d)$ .

5. На графике  $\Sigma h_n = f(d)$  по оси ординат откладывается значение располагаемого напора H и проводится горизонтальная линия до пересечения с кривой  $\Sigma h_n = f(d)$ .

Прямая, опущенная из точки пересечения до оси абсцисс, даёт искомый диаметр *d*. За окончательный диаметр принимается ближайшее бо́льшее стандартное значение [8].

Порядок определения потребного диаметра графо-аналитическим способом представлен блоксхемой II-1.

#### II-2. Аналитический способ.

Расчётную формулу для определения потребного диаметра трубопровода аналитическим способом получают, используя уравнение Бернулли для установившегося движения жидкости (5) и уравнение расхода (6). С этой целью преобразуется уравнение простого напорного трубопровода [3] относительно диаметра, исходя из предположения, что последний постоянен по всей длине трубопровода, м:

$$
d = \sqrt[4]{0.0827 \frac{Q^2}{H} \left(1 + \lambda \frac{I}{d} + \Sigma \xi\right)},
$$
\n(10)

гле *I*, *d.*  $H$ – в м:  $Q$ – в м<sup>3</sup>/с.

Так как в формулу (10) для определения диаметра входит коэффициент гидравлического сопротивления на трение по длине  $\lambda$ , зависящий от диаметра, и диаметр, то задача в общем случае решается методом последовательного приближения.

Вычисления производят, задаваясь в соответствии с рекомендациями предполагаемой скоростью движения жидкости в трубопроводе (в пределах 1... 3 м/с). Из уравнения расхода рассчитывают предварительное значение диаметра трубопровода, который используют для определения режима течения жидкости и величины коэффициента гидравлического сопротивления на трение по длине  $\lambda$ .

Правильность исходного предположения проверяется сравнением величины диаметра, полученного по уравнению (10) с предварительным значением.

Если расхождение между диаметром, полученным в первом приближении и предварительным значением, полученным из уравнения расхода, составляет менее 10 %, то первый принимается за искомый. Если расхождение между указанными диаметрами значительное (более 10 %), то делают второе приближение, задаваясь значением диаметра, полученное в первом приближении. Скорость движения жидкости вычисляется по уравнению расхода (6). Для полученных значений диаметра и скорости движения определяют режим течения жидкости, число Рейнольдса Re и коэффициент гидравлического сопротивления на трение по длине  $\lambda$ .

Диаметр трубопровода во втором приближении определяется путём подстановки полученных данных в уравнение (10). За окончательный диаметр принимается ближайшее большее стандартное значение [8].

Порядок определения диаметра трубопровода аналитическим способом представлен блок-схемой II-2.

#### III. Расчёт и построение напорной и пьезометрической линий

Изменение полного напора потока жидкости и его составляющих по длине трубопровода наглядно представляется с помощью графиков.

Линия полного напора строится путём последовательного вычитания потерь, нарастающих вдоль потока, из начального напора потока (заданного пьезометрическим уровнем в питающем резервуаре), пьезометрическая линия - путём вычитания скоростного напора в каждом сечении из полного напора.

Тогда графически величина пьезометрического напора  $\frac{p}{\rho g}$ р  $\frac{p}{\rho g}$  представляет собой расстояние от центра

тяжести живого сечения до пьезометрической линии, а величина скоростного напора  $\alpha_i \frac{v_i}{2g}$  $i\frac{v_i}{2g}$  $\alpha_i \frac{\vartheta_i^2}{2}$  – расстоя-

ние между пьезометрической линией и линией полного напора.

Расчёт и графическое построение напорной и пьезометрической линий производят в следующем порядке:

1. Вычерчивают расчётную схему трубопровода и обозначают на ней расчётные сечения, в которых происходит изменение давления за счёт гидравлических потерь в местных сопротивлениях и гидравлических потерь на трение по длине.

2. Последовательно для каждого местного сопротивления и между ними (для участков трубопровода определённой длины) рассчитывают гидравлические потери  $\Delta h_{\rm M}$  и  $\Delta h_l$  по формулам (2) и (3).

3. Определяют скоростные напоры для участков с разными диаметрами трубопровода. Результаты сводят в табл. 3.

Таблица 3

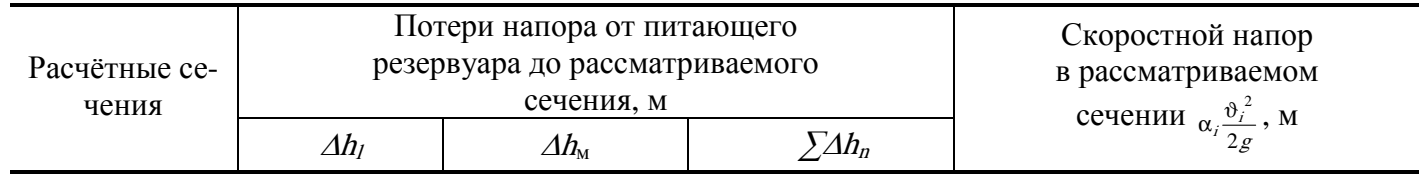

4. Выбирают масштаб и наносят линию начального напора потока (вертикальную для горизонтального трубопровода и горизонтальную для вертикального) [3,7].

5. Откладывают в каждом сечении параллельно линии начального напора значения величин общих потерь  $\Delta h_n$  (по вертикали вниз для горизонтального трубопровода и по горизонтали для вертикального трубопровода).

6. На полученных линиях откладывают значения величин скоростных напоров  $\alpha_i \frac{v_i}{2g}$  $i\frac{d}{2g}$  $\alpha_i \frac{\vartheta_i^2}{\cdot}$ .

7. Полученные точки соединяют прямыми линиями.

#### **СПИСОК ЛИТЕРАТУРЫ**

1. Чугаев, Р.Р. Гидравлика / Р.Р. Чугаев. – М.-Л. : Госэнергоиздат, 1963. – С. 120 – 145, 149 – 160.

2. Угинчус, А.А. Гидравлика и гидравлические машины / А.А. Угинчус. – Харьков : Изд-во Харьковского ун-та, 1970. – С. 161 – 194, 381 – 386.

3. Бутаев, Д.А. Сборник задач по машиностроительной гидравлике / Д.А. Бутаев, З.А. Калмыкова, Л.Г. Подвидз и др. ; под. общ. ред. И.И. Куколевского и Л.Г. Подвидза. – М. : Машиностроение, 1981. – С.  $146 - 187$ ,  $225 - 264$ .

4. Маторин, С.В. Задачник по гидравлике / С.В. Маторин. – М. : Изд-во МИХМ, 1958. – С. 44 – 58,  $77 - 112.$ 

5. Андреевская, А.В. Задачник по гидравлике / А.В. Андреевская, Н.Н. Кременецкий, М.В. Панова. – М. : Энергия, 1970. – С. 157 – 205, 506 – 566.

6. Киселёв, П.Г. Справочник по гидравлическим расчётам / П.Г. Киселёв. – М. : Госэнергоиздат,  $1961. - C. 24 - 31, 50 - 75, 112 - 123.$ 

7. Вильнер, Я.М. Справочное пособие по гидравлике, гидромашинам и гидроприводам / Я.М. Вильнер, Я.Т. Ковалев, Б.Б. Некрасов. – Минск : Вышейшая школа, 1976. – С. 16, 67 – 102, 122 – 135.

8. Анурьев, В.И. Справочник конструктора-машиностроителя / В.И. Анурьев. – М. : Машиностроение, 1980, т. 3. – С. 225 – 319.

9. Бурдун, Г.Д. Международная система единиц / Г.Д. Бурдун, Н.В. Калашников, Л.Р. Стоцкий. – М. : Высшая школа, 1964. – 274 с.

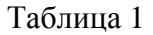

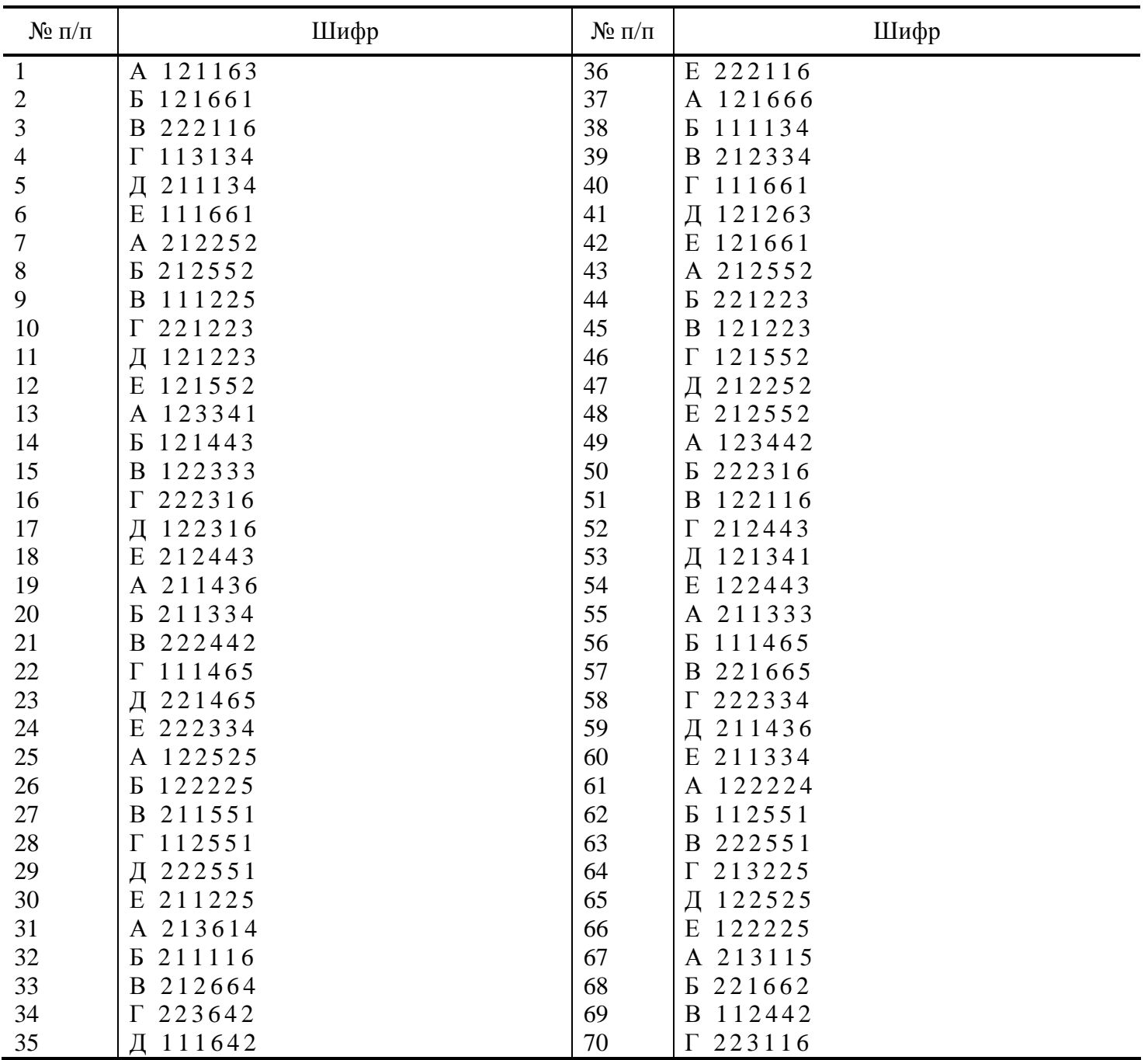

Продолжение табл. 1

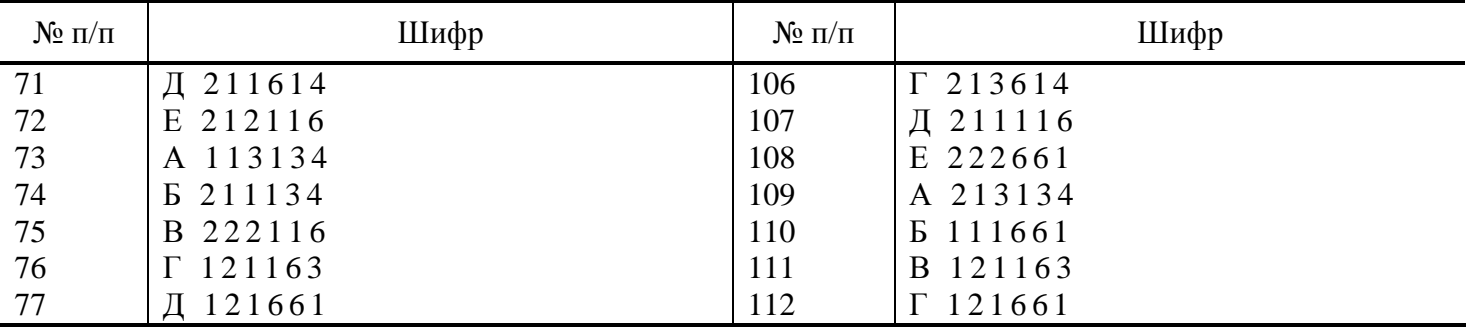

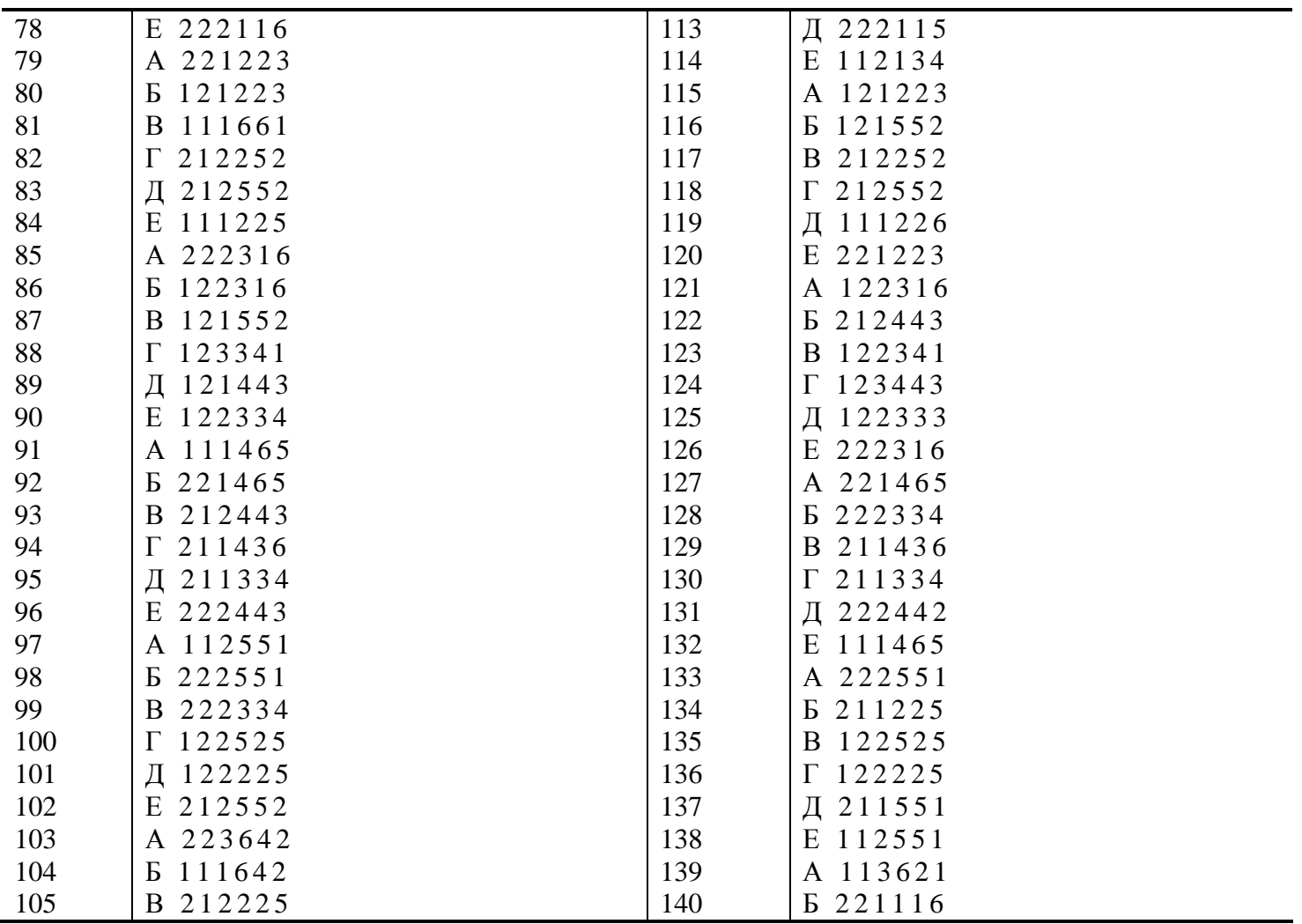

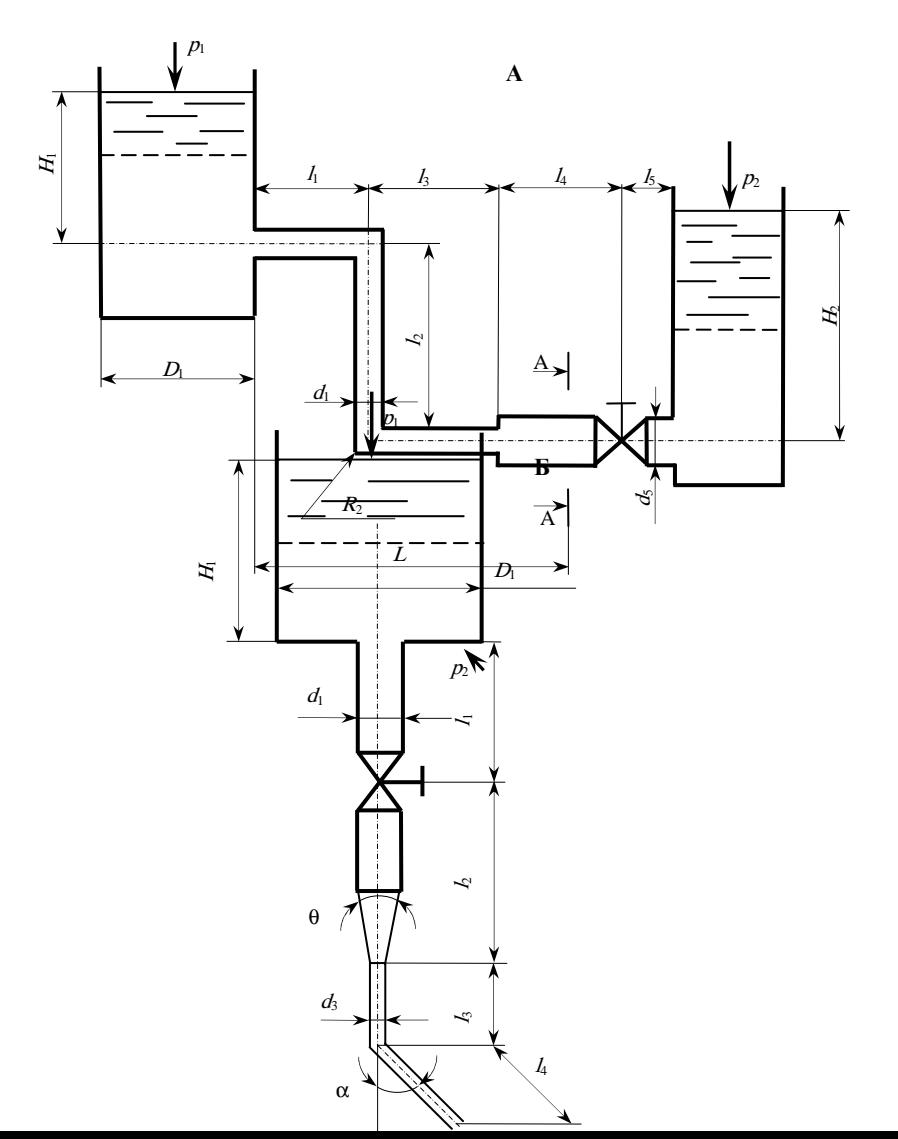

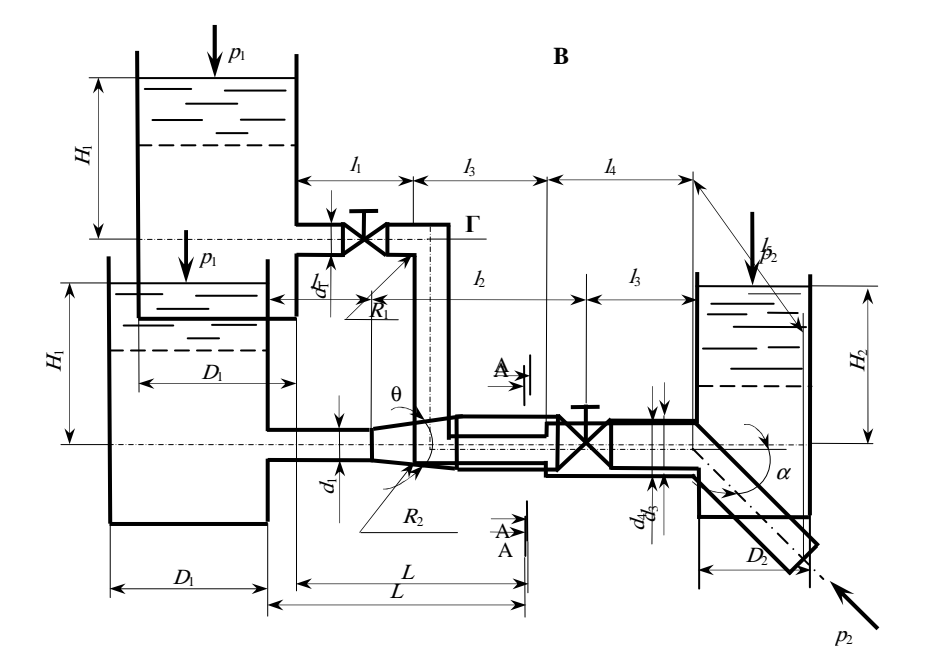

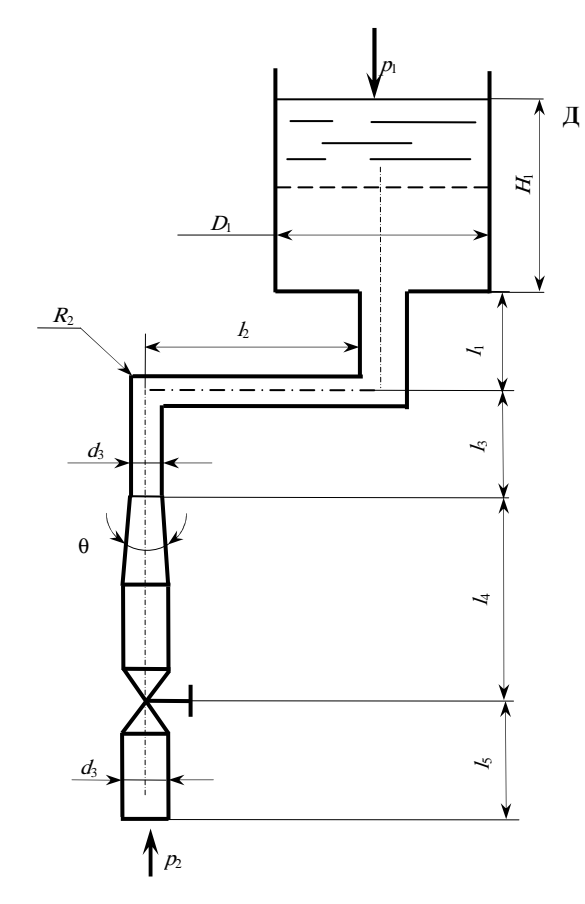

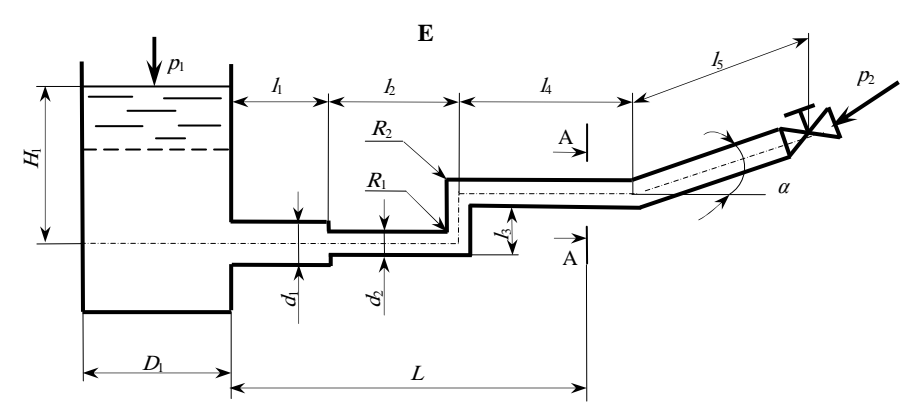

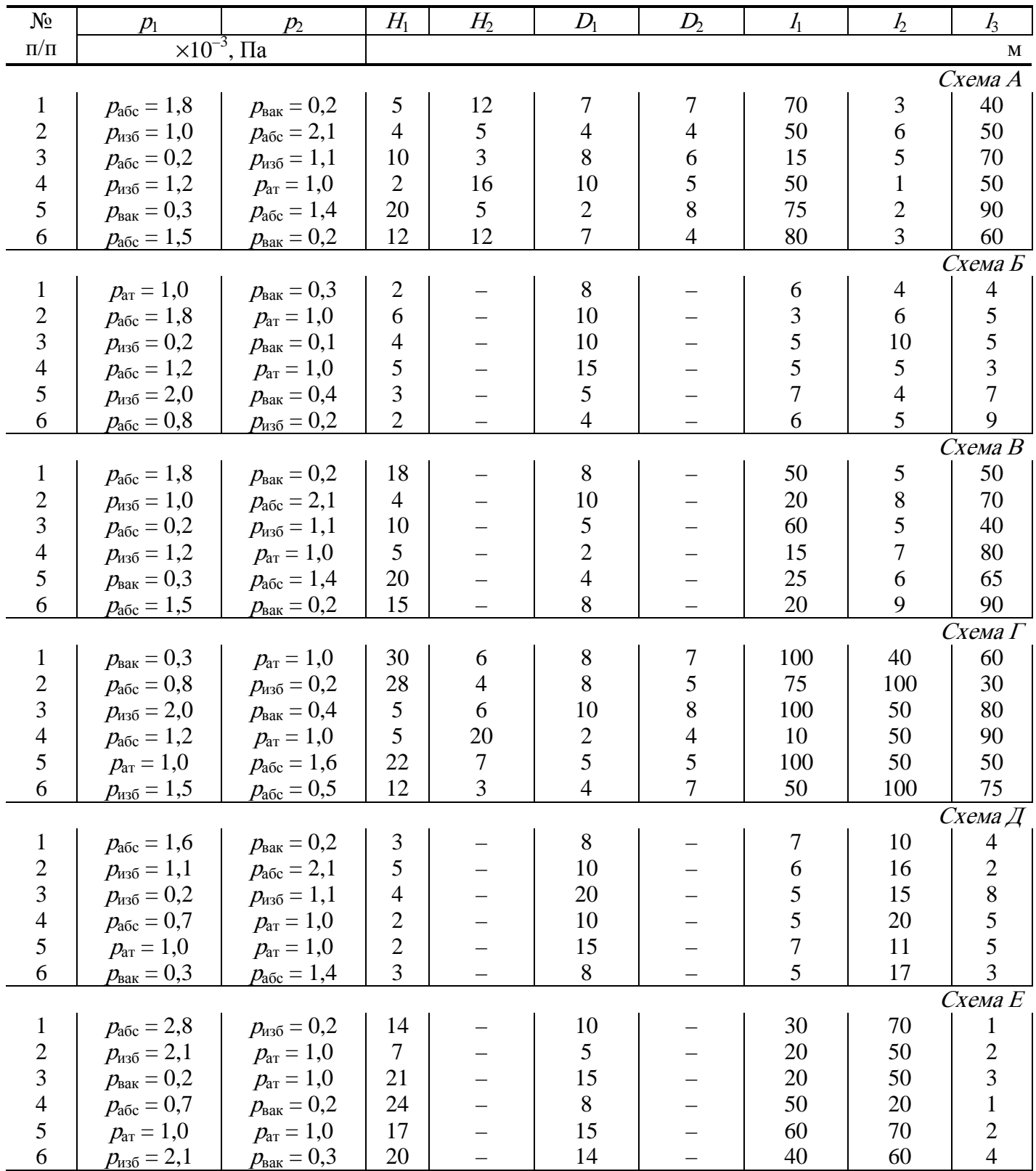

Примечания:  $\theta$  - угол диффузора (или конфузора);  $a/\alpha$  - степень закрытия задв

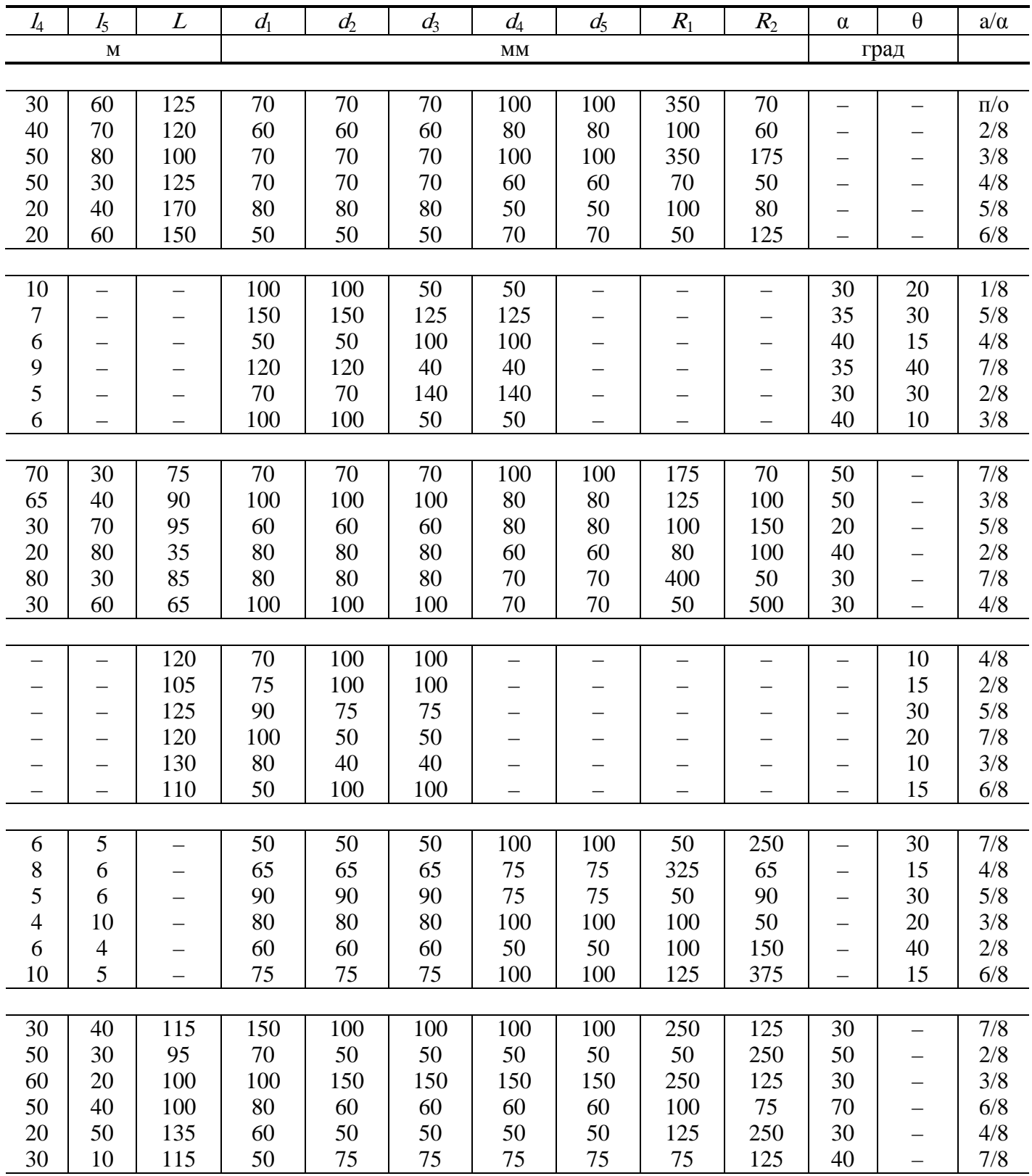

ижки; α – угол плавного поворота трубопровода круглого сечения.

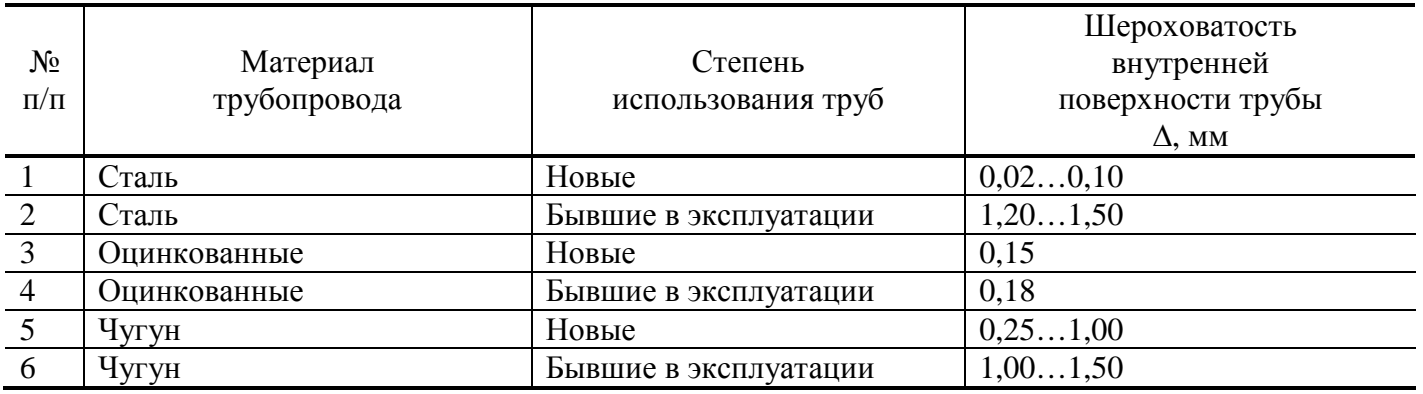

# **Значения шероховатости внутренней поверхности труб**

### Таблица 4

## **Основные физические свойства жидкостей**

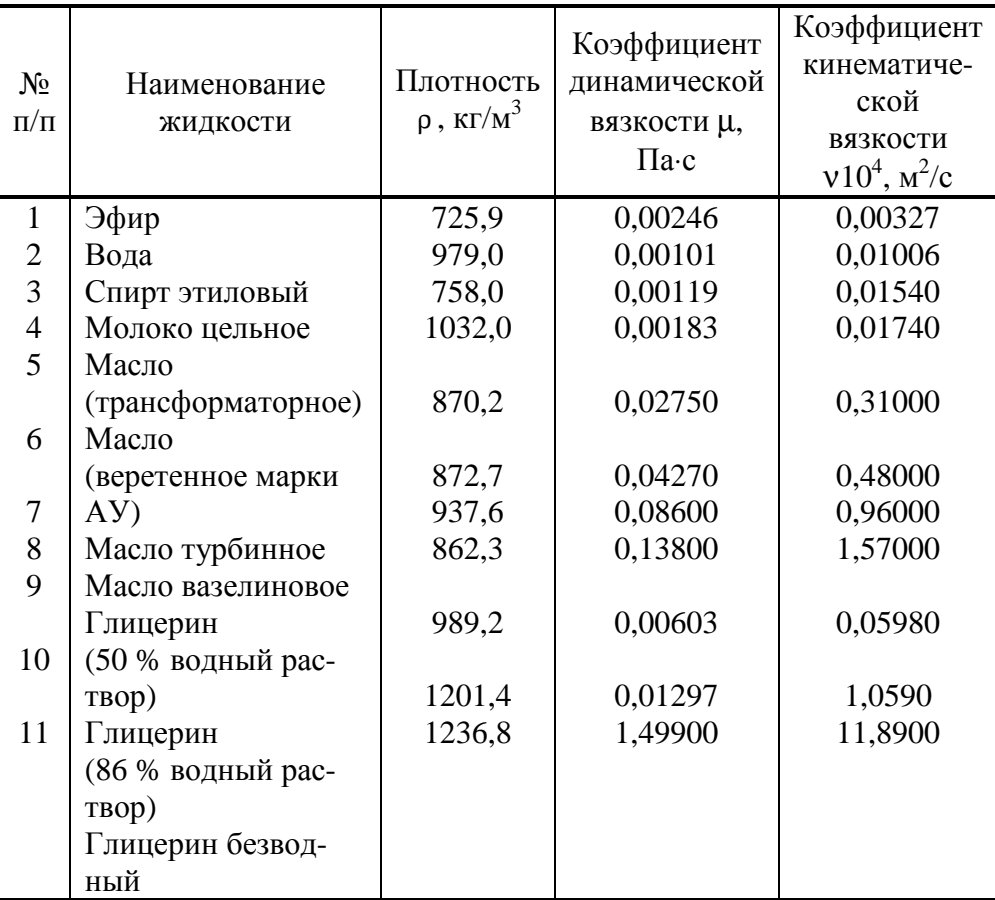

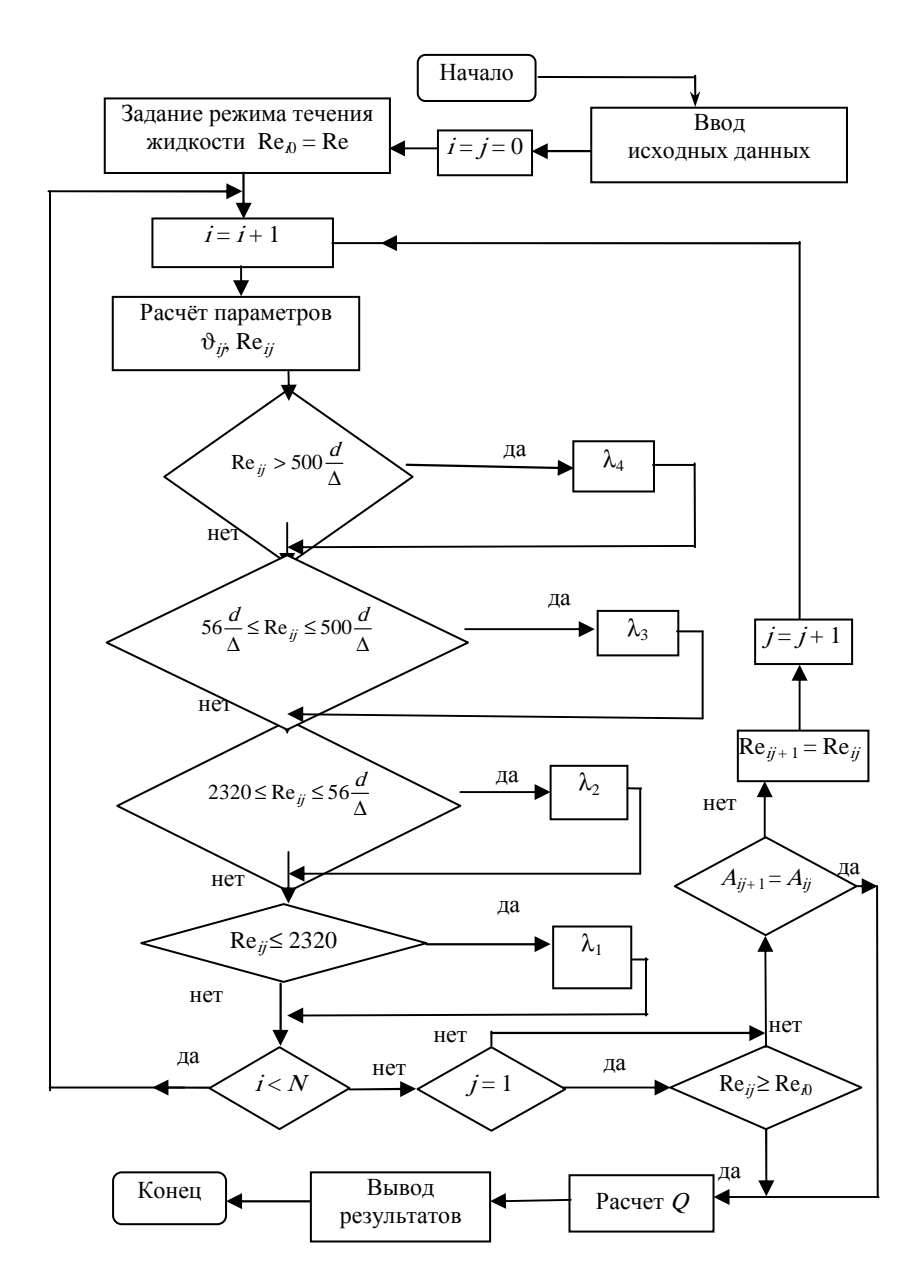

**I-1. Блок-схема определения расхода жидкости на основе заданного режима её течения (зоны сопротивления):** 

 $i$  – число участков трубопровода;  $j$  – число приближений; <sup>А</sup> – зона гидравлического сопротивления

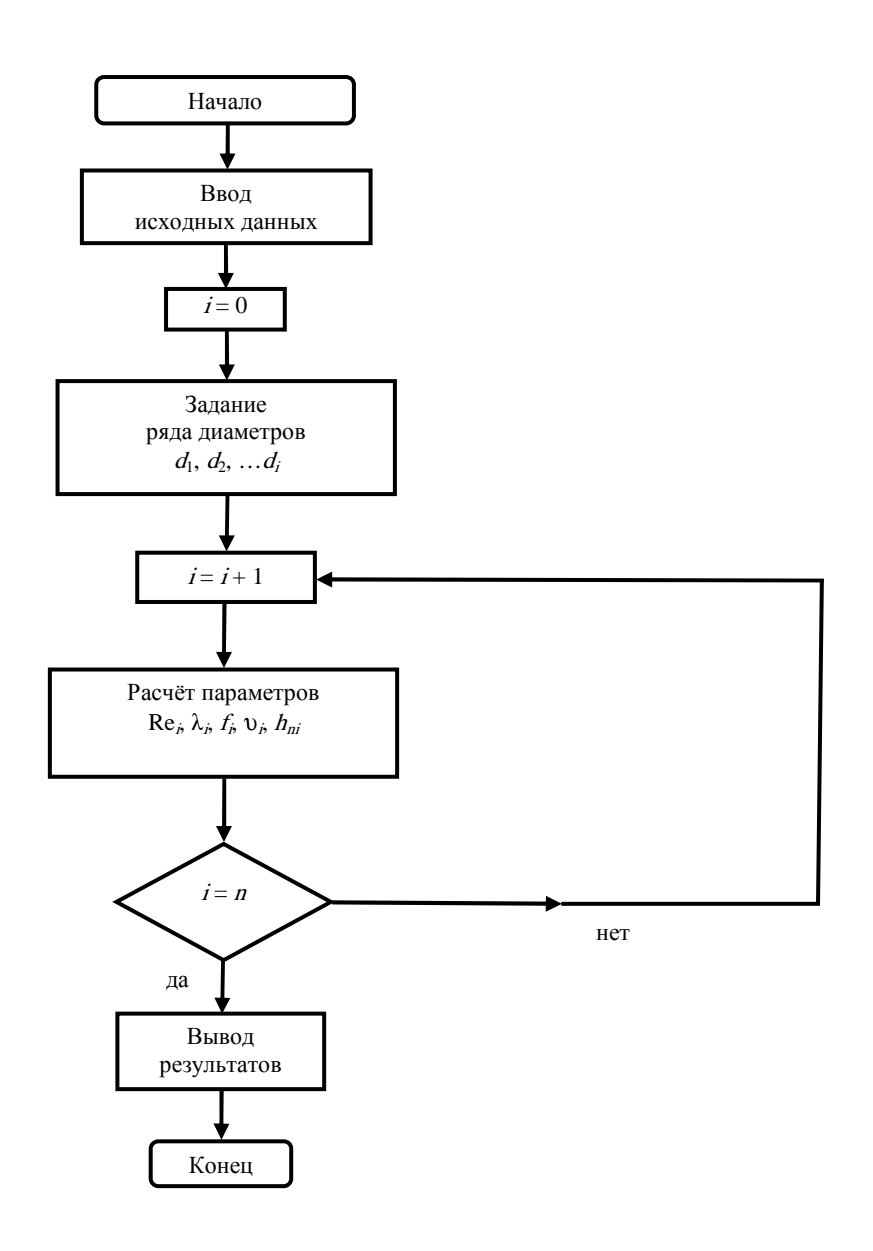

II-1. Блок-схема определения диаметра трубопровода на основе заданного ряда его типоразмеров

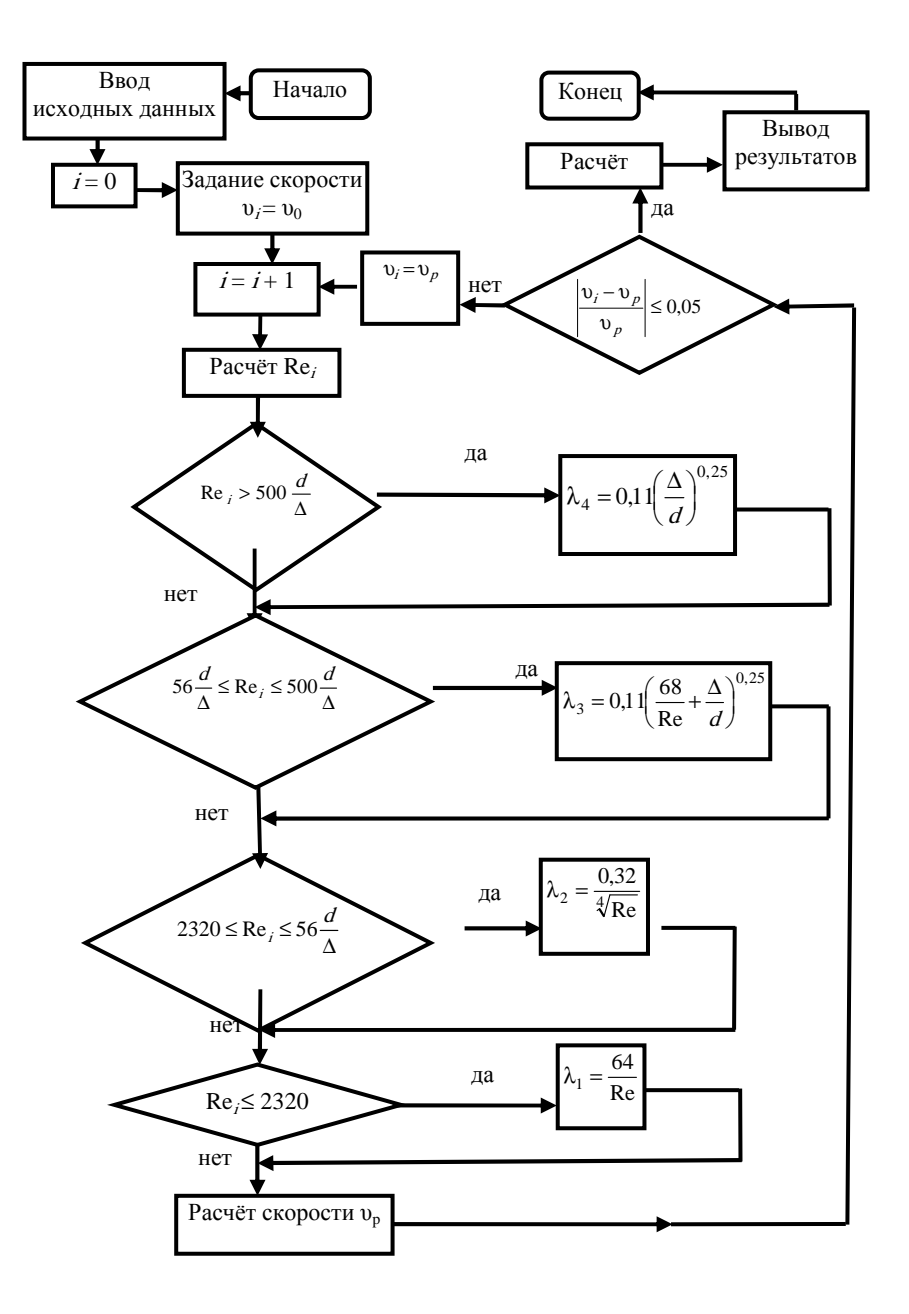

**I-2. Блок-схема определения расхода жидкости на основе заданной скорости её движения**

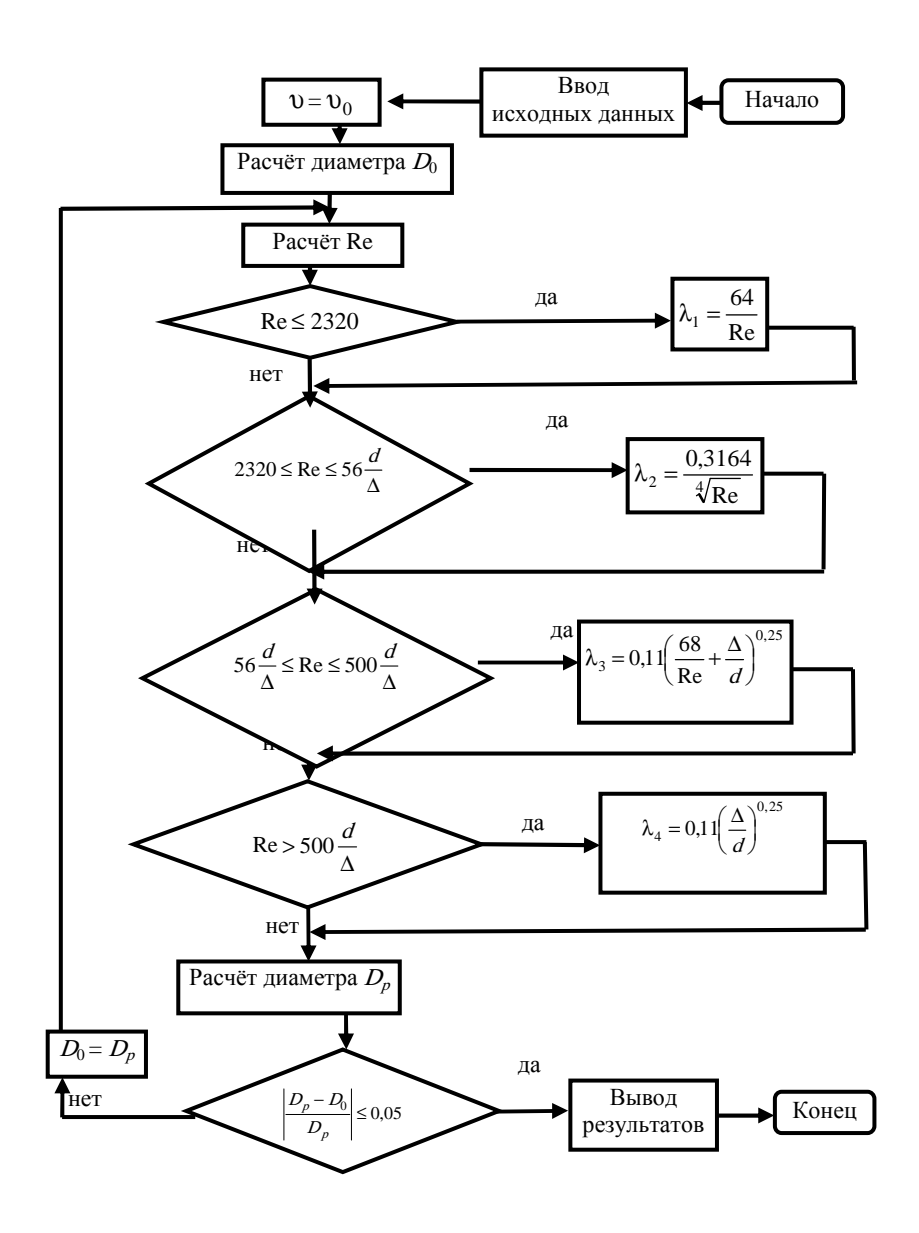

II-2. Блок-схема определения диаметра трубопровода на основе задания скорости движения жидкости

Таблица 2

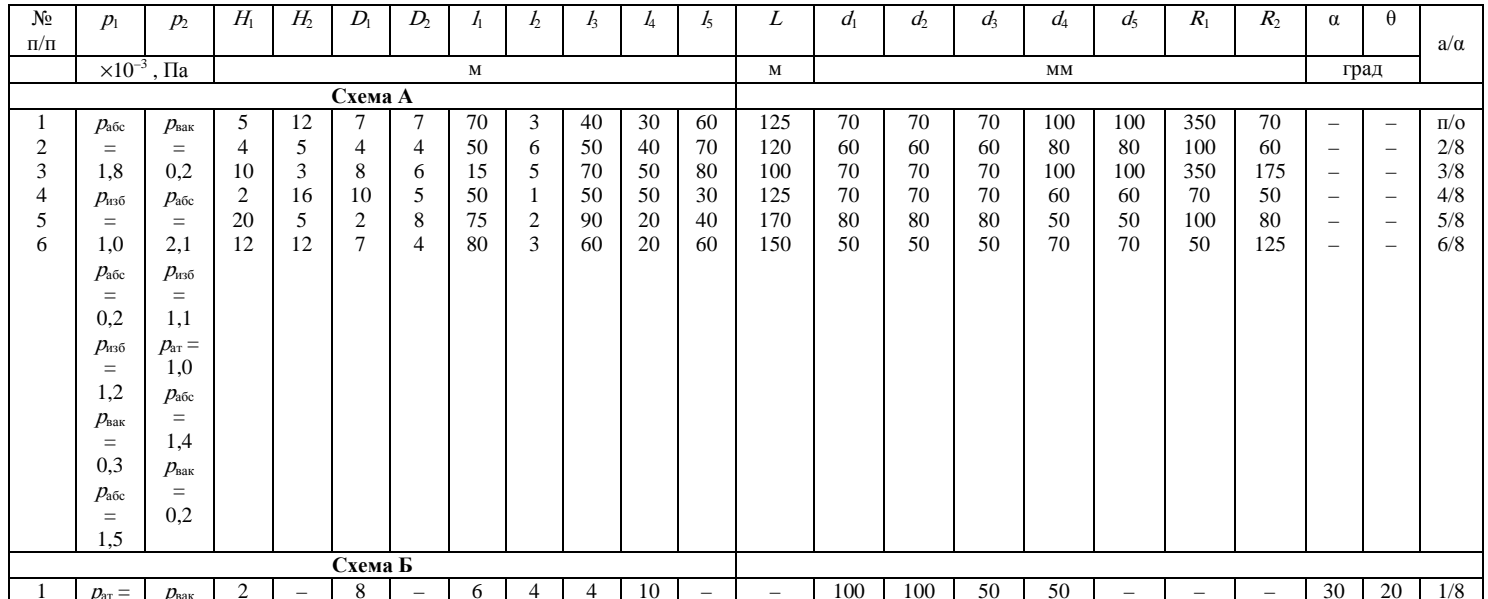

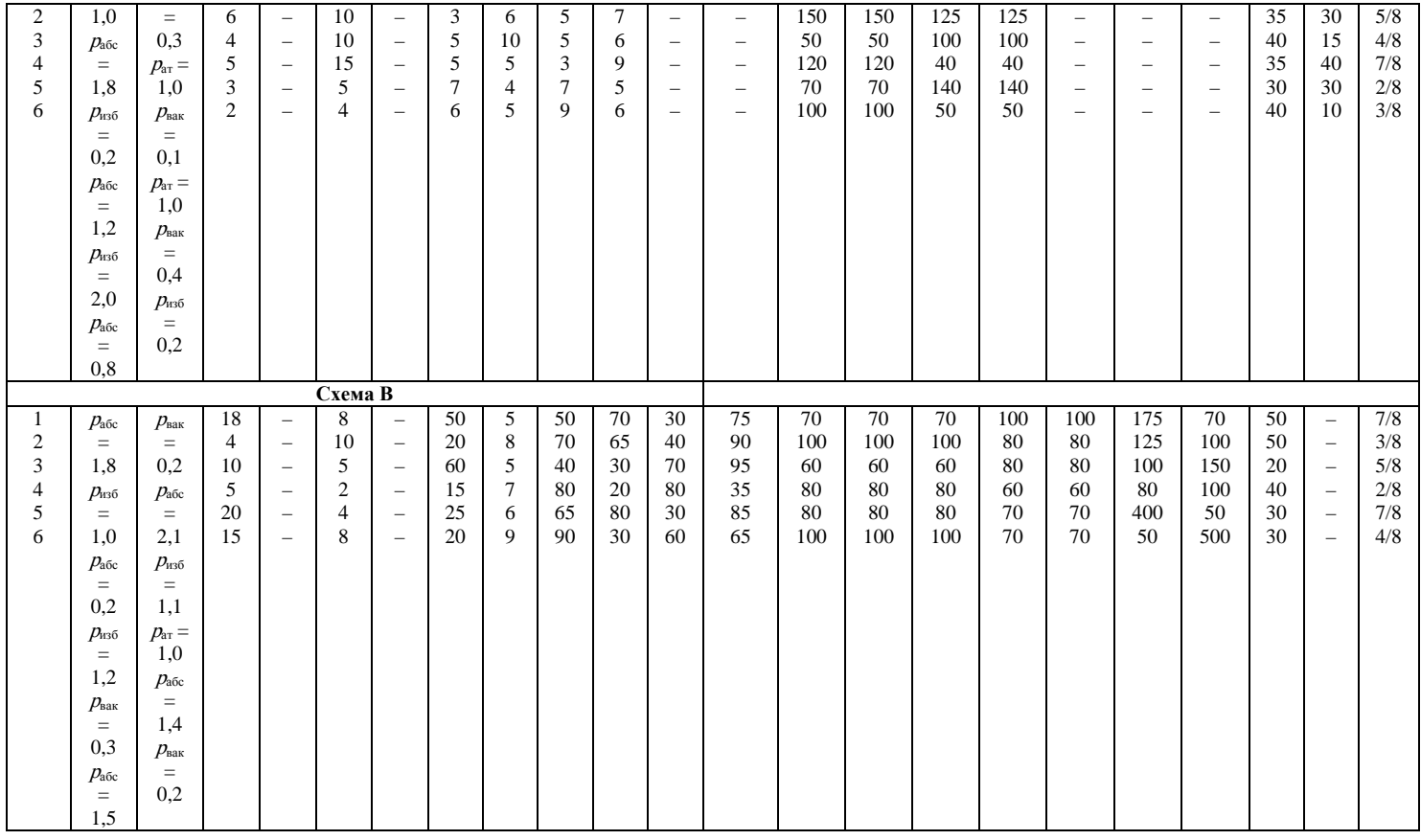

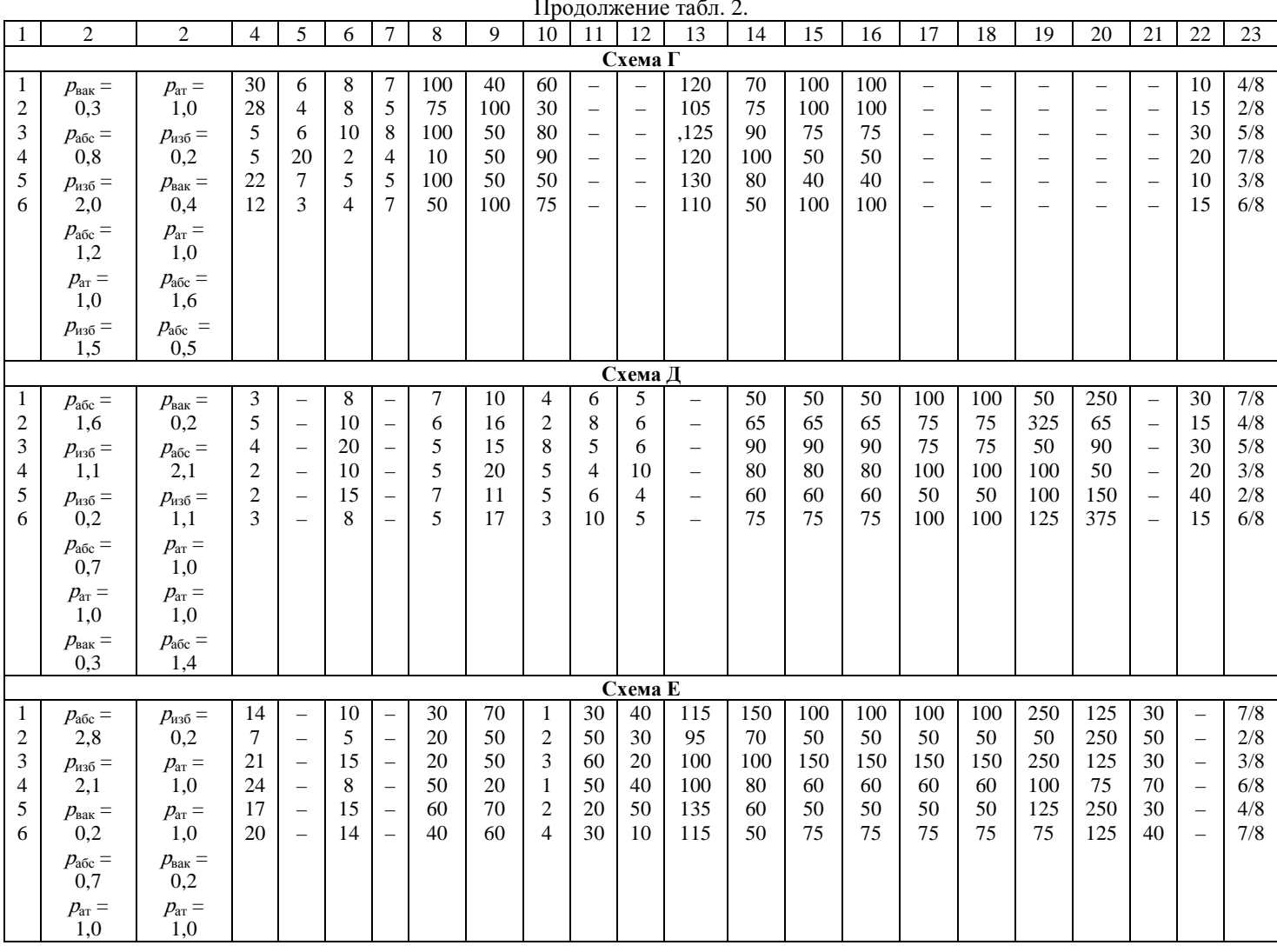

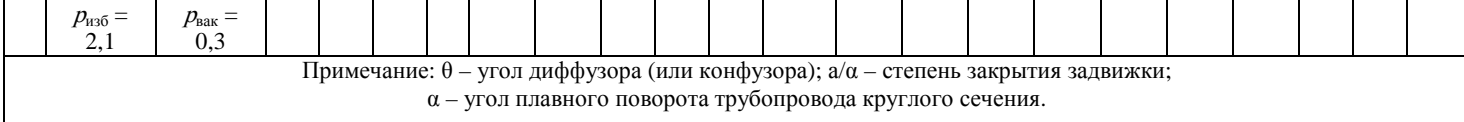